# **CUP User's Manual**

**[Scott E. Hudson](http://www.cc.gatech.edu/gvu/people/Faculty/Scott.E.Hudson.html) [Graphics Visualization and Usability Center](http://www.cc.gatech.edu/gvu/gvutop.html) [Georgia Institute of Technology](http://www.gatech.edu/TechHome.html)**

Modified by [Frank Flannery,](http://www.princeton.edu/%7Efrankf) [C. Scott Ananian,](http://www.pdos.lcs.mit.edu/%7Ecananian/) [Dan Wang](http://www.cs.princeton.edu/%7Edanwang) with advice from [Andrew W. Appel](http://www.cs.princeton.edu/%7Eappel) Now actualized by [Michael Petter](http://www2.cs.tum.edu/%7Epetter) Last updated March 2006 (v0.11a)

### **Table of Contents**

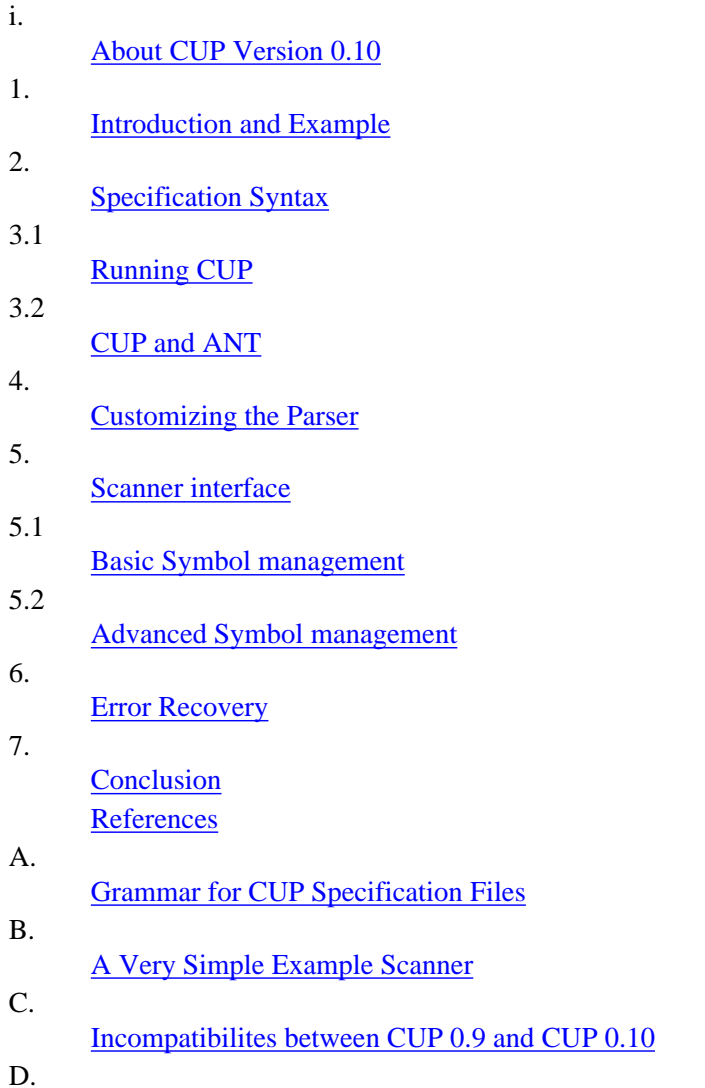

### [Bugs](#page-21-0)

E.

[Change log](#page-21-1)

### <span id="page-1-0"></span>**i. About CUP Version 0.10**

Version 0.10 of CUP adds many new changes and features over the previous releases of version 0.9. These changes attempt to make CUP more like its predecessor, YACC. As a result, the old 0.9 parser specifications for CUP are not compatible and a reading of [appendix C](#page-19-0) of the new manual will be necessary to write new specifications. The new version, however, gives the user more power and options, making parser specifications easier to write.

### **ii. About CUP Version 0.11**

in version 0.11 the TUM team tries to continue the success story of CUP 0.10, beginning with the introduction of generic data types for non-terminal symbols as well as a modernisation of the user interface with a comfortable ANT plugin structure.

### <span id="page-1-1"></span>**1. Introduction and Example**

This manual describes the basic operation and use of the Java( $tm$ ) Based Constructor of Useful Parsers (CUP for short). CUP is a system for generating LALR parsers from simple specifications. It serves the same role as the widely used program YACC [\[1\]](#page-16-2) and in fact offers most of the features of YACC. However, CUP is written in Java, uses specifications including embedded Java code, and produces parsers which are implemented in Java.

Although this manual covers all aspects of the CUP system, it is relatively brief, and assumes you have at least a little bit of knowledge of LR parsing. A working knowledge of YACC is also very helpful in understanding how CUP specifications work. A number of compiler construction textbooks (such as  $[2,3]$  $[2,3]$ ) cover this material, and discuss the YACC system (which is quite similar to this one) as a specific example.

Using CUP involves creating a simple specification based on the grammar for which a parser is needed, along with construction of a scanner capable of breaking characters up into meaningful tokens (such as keywords, numbers, and special symbols).

As a simple example, consider a system for evaluating simple arithmetic expressions over integers. This system would read expressions from standard input (each terminated with a semicolon), evaluate them, and print the result on standard output. A grammar for the input to such a system might look like:

```
 expr_list ::= expr_list expr_part | expr_part
expr\_part ::= expr ';
 expr ::= expr '+' expr | expr '-' expr | expr '*' expr 
             | expr '/' expr | expr '%' expr | '(' expr ')' 
             | '-' expr | number
```
To specify a parser based on this grammar, our first step is to identify and name the set of terminal symbols that will appear on input, and the set of non-terminal symbols. In this case, the non-terminals are:

```
 expr_list, expr_part and expr .
```
For terminal names we might choose:

```
 SEMI, PLUS, MINUS, TIMES, DIVIDE, MOD, NUMBER, LPAREN,
and RPAREN
```
The experienced user will note a problem with the above grammar. It is ambiguous. An ambiguous grammar is a grammar which, given a certain input, can reduce the parts of the input in two different ways such as to give two different answers. Take the above grammar, for example. given the following input:

```
3 + 4 * 6
```
The grammar can either evaluate the  $3 + 4$  and then multiply seven by six, or it can evaluate  $4 * 6$  and then add three. Older versions of CUP forced the user to write unambiguous grammars, but now there is a construct allowing the user to specify precedences and associativities for terminals. This means that the above ambiguous grammar can be used, after specifying precedences and associativities. There is more explanation later. Based on these namings we can construct a small CUP specification as follows:

```
// CUP specification for a simple expression evaluator (no actions)
import java_cup.runtime.*;
/* Preliminaries to set up and use the scanner. */
init with \{: scanner.init(); \qquad \qquad : \};
scan with \{:\text{return scanner.next token}(); : \};/* Terminals (tokens returned by the scanner). */
terminal SEMI, PLUS, MINUS, TIMES, DIVIDE, MOD;
terminal UMINUS, LPAREN, RPAREN;
terminal Integer NUMBER;
/* Non terminals */
non terminal expr_list, expr_part;
non terminal Integer expr, term, factor;
/* Precedences */
precedence left PLUS, MINUS;
precedence left TIMES, DIVIDE, MOD;
precedence left UMINUS;
/* The grammar */expr_list ::= expr_list expr_ expr_part;
expr_part ::= expr SEMI;
expr ::= expr PLUS expr 
              | expr MINUS expr 
               | expr TIMES expr 
              | expr DIVIDE expr 
              | expr MOD expr 
              | MINUS expr %prec UMINUS
              | LPAREN expr RPAREN
              | NUMBER
\mathcal{L} ; and \mathcal{L} is the set of \mathcal{L}
```
We will consider each part of the specification syntax in detail later. However, here we can quickly see that the specification contains four main parts. The first part provides preliminary and miscellaneous declarations to specify how the parser is to be generated, and supply parts of the runtime code. In this case we indicate that the java\_cup. runtime classes should be imported, then supply a small bit of initialization code, and some code for invoking the scanner to retrieve the next input token. The second part of the specification declares terminals and non-terminals, and associates object classes with each. In this case, the terminals are declared as either with no type, or of type Integer. The specified type of the terminal or non-terminal is the type of the value of those terminals or non-terminals. If no type is specified, the terminal or non-terminal carries no value. Here, no type indicates that these terminals and non-terminals hold no value. The third part specifies the precedence and associativity of terminals. The last precedence declaration give its terminals the highest precedence. The final part of the specification contains the grammar.

To produce a parser from this specification we use the CUP generator. If this specification were stored in a file parser.cup, then (on a Unix system at least) we might invoke CUP using a command like:

```
 java -jar java-cup-11a.jar parser.cup
```
In this case, the system will produce two Java source files containing parts of the generated parser: sym.java and parser.java. As you might expect, these two files contain declarations for the classes sym and parser. The sym class contains a series of constant declarations, one for each terminal symbol. This is typically used by the scanner to refer to symbols (e.g. with code such as "return new Symbol(sym.SEMI);" ). The parser class implements the parser itself.

The specification above, while constructing a full parser, does not perform any semantic actions &emdash; it will only indicate success or failure of a parse. To calculate and print values of each expression, we must embed Java code within the parser to carry out actions at various points. In CUP, actions are contained in *code strings* which are surrounded by delimiters of the form  $\{ :$  and  $: \}$  (we can see examples of this in the init with and scan with clauses above). In general, the system records all characters within the delimiters, but does not try to check that it contains valid Java code.

A more complete CUP specification for our example system (with actions embedded at various points in the grammar) is shown below:

```
// CUP specification for a simple expression evaluator (w/ actions)
import java cup.runtime.*;
/* Preliminaries to set up and use the scanner. */
init with \{: scanner.init(); \{: \};
scan with \{\colon return scanner.next_token(); : };
/* Terminals (tokens returned by the scanner). */
terminal SEMI, PLUS, MINUS, TIMES, DIVIDE, MOD;
terminal UMINUS, LPAREN, RPAREN;
terminal Integer NUMBER;
/* Non-terminals */
non terminal expr_list, expr_part;
non terminal Integer expr;
```

```
/* Precedences */
precedence left PLUS, MINUS;
precedence left TIMES, DIVIDE, MOD;
precedence left UMINUS;
/* The grammar */
expr_list ::= expr_list expr_part 
 | 
                expr_part;
expr part ::= expr:e
               \{ : System.out.println(" = " + e); : \} SEMI 
\mathcal{L}^{\text{max}} is a set of \mathcal{L}^{\text{max}}expr ::= expr:e1 PLUS expr:e2
               \{:\text{RESULT = new Integer}(e1.intValue() + e2.intValue())\} : \} | 
                expr:e1 MINUS expr:e2 
                \{:\texttt{RESULT} = \texttt{new Integer}(\texttt{el.intValue() - e2.intValue()); :}\} | 
                expr:e1 TIMES expr:e2 
               \{:\text{RESULT = new Integer}(e1.intValue() * e2.intValue())\} : \} | 
                expr:e1 DIVIDE expr:e2 
               \{:\text{RESULT = new Integer}(e1.intValue() / e2.intValue())\} : \} | 
                expr:e1 MOD expr:e2 
                \{:\text{RESULT = new Integer(e1.intValue() % e2.intValue())}; :\} | 
                NUMBER:n 
               \{ : RESULT = n; :}
 | 
                MINUS expr:e 
               \{:\text{RESULT} = \text{new Integer}(0 - e.\text{intValue}()); :\} %prec UMINUS
 | 
                LPAREN expr:e RPAREN 
               \{ : RESULT = e; :}
\mathcal{L}^{\text{max}} is a set of \mathcal{L}^{\text{max}}
```
Here we can see several changes. Most importantly, code to be executed at various points in the parse is included inside code strings delimited by  $\{ :$  and  $: \}$ . In addition, labels have been placed on various symbols in the right hand side of productions. For example in:

```
 expr:e1 PLUS expr:e2 
       \{:\text{RESULT = new Integer}(e1.intValue() + e2.intValue())\} : \}
```
the first non-terminal expr has been labeled with e1, and the second with e2. The left hand side value of each production is always implicitly labeled as RESULT.

Each symbol appearing in a production is represented at runtime by an object of type Symbol on the parse stack. The labels refer to the instance variable value in those objects. In the expression expr:e1 PLUS expr:e2, e1 and e2 refer to objects of type Integer. These objects are in the value fields of the objects of type Symbol representing those non-terminals on the parse stack. RESULT is of type Integer as well, since the resulting non-terminal expr was declared as of type Integer. This object becomes the value instance variable of a new Symbol object.

For each label, two more variables accessible to the user are declared. A left and right value labels are passed to the code string, so that the user can find out where the left and right side of each terminal or non-terminal is in the input stream. The name of these variables is the label name, plus left or right. for example, given the right hand side of a production  $exp:el$  PLUS  $exp:el$  the user could not only access variables  $el$  and  $el$ , but also  $ell$ , e1right, e2left and e2right. these variables are of type int.

<span id="page-5-2"></span>The final step in creating a working parser is to create a *scanner* (also known as a *lexical analyzer* or simply a *lexer*). This routine is responsible for reading individual characters, removing things things like white space and comments, recognizing which terminal symbols from the grammar each group of characters represents, then returning Symbol objects representing these symbols to the parser. The terminals will be retrieved with a call to the scanner function. In the example, the parser will call scanner.next\_token(). The scanner should return objects of type java\_cup. runtime. Symbol. This type is very different than older versions of CUP's java cup.runtime. symbol. These Symbol objects contains the instance variable value of type Object, which should be set by the lexer. This variable refers to the value of that symbol, and the type of object in value should be of the same type as declared in the terminal and non terminal declarations. In the above example, if the lexer wished to pass a NUMBER token, it should create a Symbol with the value instance variable filled with an object of type Integer. Symbol objects corresponding to terminals and non-terminals with no value have a null value field.

The code contained in the init with clause of the specification will be executed before any tokens are requested. Each token will be requested using whatever code is found in the scan with clause. Beyond this, the exact form the scanner takes is up to you; however note that each call to the scanner function should return a new instance of java cup.runtime. Symbol (or a subclass). These symbol objects are annotated with parser information and pushed onto a stack; reusing objects will result in the parser annotations being scrambled. As of CUP 0.10j, Symbol reuse should be detected if it occurs; the parser will throw an Error telling you to fix your scanner.

<span id="page-5-1"></span>In the [next section](#page-5-0) a more detailed and formal explanation of all parts of a CUP specification will be given. [Section 3](#page-9-0) describes options for running the CUP system. [Section 4](#page-12-0) discusses the details of how to customize a CUP parser, while [section 5](#page-13-0) discusses the scanner interface added in CUP 0.10j. [Section 6](#page-15-1) considers error recovery. Finally, [Section 7](#page-16-0) provides a conclusion.

## <span id="page-5-0"></span>**2. Specification Syntax**

Now that we have seen a small example, we present a complete description of all parts of a CUP specification. A specification has four sections with a total of eight specific parts (however, most of these are optional). A specification consists of:

- [package and import specifications](#page-6-0),
- [user code components,](#page-6-1)
- [symbol \(terminal and non-terminal\) lists](#page-7-0),
- [precedence declarations](#page-8-0), and
- [the grammar.](#page-8-1)

Each of these parts must appear in the order presented here. (A complete grammar for the specification language is given in [Appendix A](#page-17-0).) The particulars of each part of the specification are described in the subsections below.

#### <span id="page-6-0"></span>**Package and Import Specifications**

A specification begins with optional package and import declarations. These have the same syntax, and play the same role, as the package and import declarations found in a normal Java program. A package declaration is of the form:

```
 package name;
```
where name name is a Java package identifier, possibly in several parts separated by ".". In general, CUP employs Java lexical conventions. So for example, both styles of Java comments are supported, and identifiers are constructed beginning with a letter, dollar sign (\$), or underscore (\_), which can then be followed by zero or more letters, numbers, dollar signs, and underscores.

After an optional package declaration, there can be zero or more import declarations. As in a Java program these have the form:

import package\_name.class\_name;

or

import package\_name.\*;

The package declaration indicates what package the sym and parser classes that are generated by the system will be in. Any import declarations that appear in the specification will also appear in the source file for the parser class allowing various names from that package to be used directly in user supplied action code.

### <span id="page-6-1"></span>**User Code Components**

Following the optional package and import declarations are a series of optional declarations that allow user code to be included as part of the generated parser (see [Section 4](#page-12-0) for a full description of how the parser uses this code). As a part of the parser file, a separate non-public class to contain all embedded user actions is produced. The first action code declaration section allows code to be included in this class. Routines and variables for use by the code embedded in the grammar would normally be placed in this section (a typical example might be symbol table manipulation routines). This declaration takes the form:

```
action code \{:\ldots :\};
```
where  $\{\colon \dots \colon \}$  is a code string whose contents will be placed directly within the action class class declaration.

After the action code declaration is an optional parser code declaration. This declaration allows methods and variable to be placed directly within the generated parser class. Although this is less common, it can be helpful when customizing the parser &emdash; it is possible for example, to include scanning methods inside the parser and/or override the default error reporting routines. This declaration is very similar to the action code declaration and takes the form:

```
parser code {: ... : };
```
Again, code from the code string is placed directly into the generated parser class definition.

Next in the specification is the optional init declaration which has the form:

init with  $\{\colon \dots : \}$ ;

This declaration provides code that will be executed by the parser before it asks for the first token. Typically, this is used to initialize the scanner as well as various tables and other data structures that might be needed by semantic actions. In this case, the code given in the code string forms the body of a void method inside the parser class.

The final (optional) user code section of the specification indicates how the parser should ask for the next token from the scanner. This has the form:

```
scan with \{\colon \dots : \};
```
As with the init clause, the contents of the code string forms the body of a method in the generated parser. However, in this case the method returns an object of type java\_cup.runtime. Symbol. Consequently the code found in the scan with clause should return such a value. See [section 5](#page-13-0) for information on the default behavior if the scan with section is omitted.

As of CUP 0.10j the action code, parser code, init code, and scan with sections may appear in any order. They must, however, precede the symbol lists.

### <span id="page-7-0"></span>**Symbol Lists**

Following user supplied code comes the first required part of the specification: the symbol lists. These declarations are responsible for naming and supplying a type for each terminal and non-terminal symbol that appears in the grammar. As indicated above, each terminal and non-terminal symbol is represented at runtime with a Symbol object. In the case of terminals, these are returned by the scanner and placed on the parse stack. The lexer should put the value of the terminal in the value instance variable. In the case of non-terminals these replace a series of Symbol objects on the parse stack whenever the right hand side of some production is recognized. In order to tell the parser which object types should be used for which symbol, terminal and non terminal declarations are used. These take the forms:

```
terminal classname name1, name2, ...;
non terminal classname name1, name2, ...;
terminal name1, name2, ...;
```
and

```
 non terminal name1, name2, ...;
```
where classname can be a multiple part name separated with "."s. The classname specified represents the type of the value of that terminal or non-terminal. When accessing these values through labels, the users uses the type declared. the classname can be of any type. If no classname is given, then the terminal or non-terminal holds no value, a label referring to such a symbol with have a null value. As of CUP 0.10j, you may specify non-terminals the declaration "nonterminal" (note, no space) as well as the original "non terminal" spelling.

Names of terminals and non-terminals cannot be CUP reserved words; these include "code", "action", "parser", "terminal", "non", "nonterminal", "init", "scan", "with", "start", "precedence", "left", "right", "nonassoc", "import", and "package".

### <span id="page-8-0"></span>**Precedence and Associativity declarations**

The third section, which is optional, specifies the precedences and associativity of terminals. This is useful for parsing with ambiguous grammars, as done in the example above. There are three type of precedence/associativity declarations:

```
precedence left terminal[, terminal...];
precedence right terminal[, terminal...];
precedence nonassoc terminal[, terminal...];
```
The comma separated list indicates that those terminals should have the associativity specified at that precedence level and the precedence of that declaration. The order of precedence, from highest to lowest, is bottom to top. Hence, this declares that multiplication and division have higher precedence than addition and subtraction:

 precedence left ADD, SUBTRACT; precedence left TIMES, DIVIDE;

Precedence resolves shift reduce problems. For example, given the input to the above example parser  $3 + 4 \times 8$ , the parser doesn't know whether to reduce 3 + 4 or shift the '\*' onto the stack. However, since '\*' has a higher precedence than '+', it will be shifted and the multiplication will be performed before the addition.

CUP assigns each one of its terminals a precedence according to these declarations. Any terminals not in this declaration have lowest precedence. CUP also assigns each of its productions a precedence. That precedence is equal to the precedence of the last terminal in that production. If the production has no terminals, then it has lowest precedence. For example,  $\exp r$  ::  $= \exp r$  TIMES  $\exp r$  would have the same precedence as TIMES. When there is a shift/reduce conflict, the parser determines whether the terminal to be shifted has a higher precedence, or if the production to reduce by does. If the terminal has higher precedence, it it shifted, if the production has higher precedence, a reduce is performed. If they have equal precedence, associativity of the terminal determine what happens.

An associativity is assigned to each terminal used in the precedence/associativity declarations. The three associativities are left, right and nonassoc Associativities are also used to resolve shift/reduce conflicts, but only in the case of equal precedences. If the associativity of the terminal that can be shifted is left, then a reduce is performed. This means, if the input is a string of additions, like 3 + 4 + 5 + 6 + 7, the parser will *always* reduce them from left to right, in this case, starting with  $3 + 4$ . If the associativity of the terminal is  $\text{right}$ , it is shifted onto the stack. hence, the reductions will take place from right to left. So, if PLUS were declared with associativity of  $r$  ight, the 6 + 7 would be reduced first in the above string. If a terminal is declared as nonassoc, then two consecutive occurrences of equal precedence non-associative terminals generates an error. This is useful for comparison operations. For example, if the input string is  $6 = 7 = 8 = 9$ , the parser should generate an error. If  $'=-$  is declared as nonassoc then an error will be generated.

All terminals not used in the precedence/associativity declarations are treated as lowest precedence. If a shift/reduce error results, involving two such terminals, it cannot be resolved, as the above conflicts are, so it will be reported.

#### <span id="page-8-1"></span>**The Grammar**

The final section of a CUP declaration provides the grammar. This section optionally starts with a declaration of the form:

```
 start with non-terminal;
```
This indicates which non-terminal is the *start* or *goal* non-terminal for parsing. If a start non-terminal is not explicitly declared, then the non-terminal on the left hand side of the first production will be used. At the end of a successful parse, CUP returns an object of type java\_cup.runtime.Symbol. This Symbol's value instance variable contains the final reduction result.

The grammar itself follows the optional start declaration. Each production in the grammar has a left hand side nonterminal followed by the symbol "::=", which is then followed by a series of zero or more actions, terminal, or nonterminal symbols, followed by an optional contextual precedence assignment, and terminated with a semicolon (;).

Each symbol on the right hand side can optionally be labeled with a name. Label names appear after the symbol name separated by a colon (:). Label names must be unique within the production, and can be used within action code to refer to the value of the symbol. Along with the label, two more variables are created, which are the label plus left and the label plus right. These are int values that contain the right and left locations of what the terminal or non-terminal covers in the input file. These values must be properly initialized in the terminals by the lexer. The left and right values then propagate to non-terminals to which productions reduce.

If there are several productions for the same non-terminal they may be declared together. In this case the productions start with the non-terminal and " $: :=$ ". This is followed by multiple right hand sides each separated by a bar (|). The full set of productions is then terminated by a semicolon.

<span id="page-9-1"></span>Actions appear in the right hand side as code strings (e.g., Java code inside  $\{\colon \dots \colon \}$  delimiters). These are executed by the parser at the point when the portion of the production to the left of the action has been recognized. (Note that the scanner will have returned the token one past the point of the action since the parser needs this extra *lookahead* token for recognition.)

Contextual precedence assignments follow all the symbols and actions of the right hand side of the production whose precedence it is assigning. Contextual precedence assignment allows a production to be assigned a precedence not based on the last terminal in it. A good example is shown in the above sample parser specification:

```
 precedence left PLUS, MINUS;
 precedence left TIMES, DIVIDE, MOD;
 precedence left UMINUS;
 expr ::= MINUS expr:e 
           \{:\text{RESULT} = \text{new Integer}(0 - e.\text{intValue}());\} %prec UMINUS
```
<span id="page-9-2"></span>Here, there production is declared as having the precedence of UMINUS. Hence, the parser can give the MINUS sign two different precedences, depending on whether it is a unary minus or a subtraction operation.

### <span id="page-9-0"></span>**3. Running CUP**

### **3.1 Command line interface**

As mentioned above, CUP is written in Java. To invoke it, one needs to use the Java interpreter to invoke the static method java\_cup.Main(), passing an array of strings containing options. Assuming a Unix machine, the simplest way to do this is typically to invoke it directly from the command line with a command such as:

java -jar java-cup-11a.jar options inputfile

Once running, CUP expects to find a specification file on standard input and produces two Java source files as output.

In addition to the specification file, CUP's behavior can also be changed by passing various options to it. Legal options are documented in Main. java and include:

-package *name*

Specify that the parser and sym classes are to be placed in the named package. By default, no package specification is put in the generated code (hence the classes default to the special "unnamed" package).

#### -parser *name*

Output parser and action code into a file (and class) with the given name instead of the default of "parser". -symbols *name*

Output the symbol constant code into a class with the given name instead of the default of "sym".

#### -interface

Outputs the symbol constant code as an interface rather than as a class.

#### -nonterms

Place constants for non-terminals into the symbol constant class. The parser does not need these symbol constants, so they are not normally output. However, it can be very helpful to refer to these constants when debugging a generated parser.

### -expect *number*

During parser construction the system may detect that an ambiguous situation would occur at runtime. This is called a *conflict*. In general, the parser may be unable to decide whether to *shift* (read another symbol) or *reduce* (replace the recognized right hand side of a production with its left hand side). This is called a *shift/reduce conflict*. Similarly, the parser may not be able to decide between reduction with two different productions. This is called a *reduce/reduce conflict*. Normally, if one or more of these conflicts occur, parser generation is aborted. However, in certain carefully considered cases it may be advantageous to arbitrarily break such a conflict. In this case CUP uses YACC convention and resolves shift/reduce conflicts by shifting, and reduce/reduce conflicts using the "highest priority" production (the one declared first in the specification). In order to enable automatic breaking of conflicts the -expect option must be given indicating exactly how many conflicts are expected. Conflicts resolved by precedences and associativities are not reported.

#### -compact\_red

Including this option enables a table compaction optimization involving reductions. In particular, it allows the most common reduce entry in each row of the parse action table to be used as the default for that row. This typically saves considerable room in the tables, which can grow to be very large. This optimization has the effect of replacing all error entries in a row with the default reduce entry. While this may sound dangerous, if not down right incorrect, it turns out that this does not affect the correctness of the parser. In particular, some changes of this type are inherent in LALR parsers (when compared to canonical LR parsers), and the resulting parsers will still never read past the first token at which the error could be detected. The parser can, however, make extra erroneous reduces before detecting the error, so this can degrade the parser's ability to do [error recovery](#page-15-1). (Refer to reference [2] pp. 244-247 or reference [3] pp. 190-194 for a complete explanation of this compaction technique.)

This option is typically used to work-around the java bytecode limitations on table initialization code sizes. However, CUP 0.10h introduced a string-encoding for the parser tables which is not subject to the standard method-size limitations. Consequently, use of this option should no longer be required for large grammars.

#### -nowarn

This options causes all warning messages (as opposed to error messages) produced by the system to be suppressed.

-nosummary

Normally, the system prints a summary listing such things as the number of terminals, non-terminals, parse states, etc. at the end of its run. This option suppresses that summary.

### -progress

This option causes the system to print short messages indicating its progress through various parts of the parser

generation process.

-dump\_grammar

-dump\_states

-dump\_tables

-dump

These options cause the system to produce a human readable dump of the grammar, the constructed parse states (often needed to resolve parse conflicts), and the parse tables (rarely needed), respectively. The -dump option can be used to produce all of these dumps.

-time

This option adds detailed timing statistics to the normal summary of results. This is normally of great interest only to maintainers of the system itself.

-debug

This option produces voluminous internal debugging information about the system as it runs. This is normally of interest only to maintainers of the system itself.

-nopositions

This option keeps CUP from generating code to propagate the left and right hand values of terminals to nonterminals, and then from non-terminals to other terminals. If the left and right values aren't going to be used by the parser, then it will save some runtime computation to not generate these position propagations. This option also keeps the left and right label variables from being generated, so any reference to these will cause an error.

### -noscanner

CUP 0.10j introduced [improved scanner integration](#page-13-0) and a new interface, java\_cup.runtime.Scanner. By default, the generated parser refers to this interface, which means you cannot use these parsers with CUP runtimes older than 0.10j. If your parser does not use the new scanner integration features, then you may specify the -noscanner option to suppress the java cup.runtime. Scanner references and allow compatibility with old runtimes. Not many people should have reason to do this.

-version

Invoking CUP with the -version flag will cause it to print out the working version of CUP and halt. This allows automated CUP version checking for Makefiles, install scripts and other applications which may require it.

### <span id="page-11-0"></span>**3.2 Integrating CUP into an**

### **[ANT](http://ant.apache.org/) script**

To use cup in an ANT script, You have to add the following task definition to Your build.xml file:

```
<taskdef name="cup"
  classname="java_cup.anttask.CUPTask"
  classpathref="cupclasspath"
/>
```
Now, You are ready to use Your new <cup/> task to generate own parsers from within ANT. Such a generation statement could look like:

```
<target name="cup">
<cup srcfile="path/to/cupfile/Parser.cup"
  destdir="path/to/javafiles"
  interface="true"
/>
</target>
```
You can specify all commandline flags from chapter 3.1 as boolean parameters to Your cuptask to achieve a similar behaviour (as done with -interface in this little example).

### <span id="page-12-0"></span>**4. Customizing the Parser**

Each generated parser consists of three generated classes. The sym class (which can be renamed using the -symbols option) simply contains a series of int constants, one for each terminal. Non-terminals are also included if the nonterms option is given. The source file for the parser class (which can be renamed using the -parser option) actually contains two class definitions, the public parser class that implements the actual parser, and another nonpublic class (called CUP\$action) which encapsulates all user actions contained in the grammar, as well as code from the action code declaration. In addition to user supplied code, this class contains one method: CUP\$do\_action which consists of a large switch statement for selecting and executing various fragments of user supplied action code. In general, all names beginning with the prefix of CUP\$ are reserved for internal uses by CUP generated code.

The parser class contains the actual generated parser. It is a subclass of java\_cup.runtime.lr\_parser which implements a general table driven framework for an LR parser. The generated parser class provides a series of tables for use by the general framework. Three tables are provided:

the production table

provides the symbol number of the left hand side non-terminal, along with the length of the right hand side, for each production in the grammar,

the action table

indicates what action (shift, reduce, or error) is to be taken on each lookahead symbol when encountered in each state, and

the reduce-goto table

indicates which state to shift to after reduces (under each non-terminal from each state).

(Note that the action and reduce-goto tables are not stored as simple arrays, but use a compacted "list" structure to save a significant amount of space. See comments the runtime system source code for details.)

Beyond the parse tables, generated (or inherited) code provides a series of methods that can be used to customize the generated parser. Some of these methods are supplied by code found in part of the specification and can be customized directly in that fashion. The others are provided by the  $\text{lr\_parser}$  base class and can be overridden with new versions (via the parser code declaration) to customize the system. Methods available for customization include:

```
public void user_init()
```
This method is called by the parser prior to asking for the first token from the scanner. The body of this method contains the code from the init with clause of the the specification.

<span id="page-12-1"></span>public java\_cup.runtime.Symbol scan()

This method encapsulates the scanner and is called each time a new terminal is needed by the parser. The body of this method is supplied by the scan with clause of the specification, if present; otherwise it returns getScanner().next\_token().

- public java\_cup.runtime.Scanner getScanner() Returns the default scanner. See [section 5.](#page-13-0)
- public void setScanner(java\_cup.runtime.Scanner s) Sets the default scanner. See [section 5](#page-13-0).

### public void report\_error(String message, Object info)

This method should be called whenever an error message is to be issued. In the default implementation of this method, the first parameter provides the text of a message which is printed on System.err and the second parameter is simply ignored. It is very typical to override this method in order to provide a more sophisticated error reporting mechanism.

public void report\_fatal\_error(String message, Object info)

This method should be called whenever a non-recoverable error occurs. It responds by calling report\_error (), then aborts parsing by calling the parser method done\_parsing(), and finally throws an exception. (In general done\_parsing() should be called at any point that parsing needs to be terminated early).

public void syntax\_error(Symbol cur\_token)

This method is called by the parser as soon as a syntax error is detected (but before error recovery is attempted). In the default implementation it calls:  $report_error("Syntax error", null);$ .

public void unrecovered\_syntax\_error(Symbol cur\_token)

This method is called by the parser if it is unable to recover from a syntax error. In the default implementation it calls: report\_fatal\_error("Couldn't repair and continue parse", null);.

protected int error\_sync\_size()

This method is called by the parser to determine how many tokens it must successfully parse in order to consider an error recovery successful. The default implementation returns 3. Values below 2 are not recommended. See the section on [error recovery](#page-15-1) for details.

Parsing itself is performed by the method public Symbol parse(). This method starts by getting references to each of the parse tables, then initializes a CUP\$ action object (by calling protected void init\_actions()). Next it calls user\_init(), then fetches the first lookahead token with a call to scan(). Finally, it begins parsing. Parsing continues until done parsing () is called (this is done automatically, for example, when the parser accepts). It then returns a Symbol with the value instance variable containing the RESULT of the start production, or  $null$ , if there is no value.

In addition to the normal parser, the runtime system also provides a debugging version of the parser. This operates in exactly the same way as the normal parser, but prints debugging messages (by calling public void debug\_message(String mess) whose default implementation prints a message to System.err).

Based on these routines, invocation of a CUP parser is typically done with code such as:

```
 /* create a parsing object */
parser parser_obj = new parser();
 /* open input files, etc. here */
 Symbol parse_tree = null;
 try {
   if (do_debug_parse)
     parse_tree = parser_obj.debug_parse();
   else
     parse_tree = parser_obj.parse();
 } catch (Exception e) {
  /* do cleanup here - - possibly rethrow e */
 } finally {
   /* do close out here */
 }
```
### <span id="page-13-0"></span>**5. Scanner Interface**

### <span id="page-13-1"></span>**5.1 Basic Symbol management**

In CUP 0.10j, scanner integration was improved according to suggestions made by [David MacMahon](http://www.smartsc.com/). The changes make it easier to incorporate JLex and other automatically-generated scanners into CUP parsers.

To use the new code, your scanner should implement the java\_cup.runtime.Scanner interface, defined as:

```
package java_cup.runtime;
public interface Scanner {
     public Symbol next_token() throws java.lang.Exception;
}
```
In addition to the methods described in [section 4,](#page-12-0) the java\_cup.runtime.lr\_parser class has two new accessor methods,  $setScanner()$  and  $qetscanner()$ . The default implementation of  $scan()$  is:

```
 public Symbol scan() throws java.lang.Exception {
   return getScanner().next_token();
 }
```
The generated parser also contains a constructor which takes a Scanner and calls setScanner() with it. In most cases, then, the init with and scan with directives may be omitted. You can simply create the parser with a reference to the desired scanner:

```
 /* create a parsing object */
parser parser_obj = new parser(new my_scanner());
```
or set the scanner after the parser is created:

```
 /* create a parsing object */
parser parser_obj = new parser();
 /* set the default scanner */
 parser_obj.setScanner(new my_scanner());
```
Note that because the parser uses look-ahead, resetting the scanner in the middle of a parse is not recommended. If you attempt to use the default implementation of scan() without first calling setScanner(), a NullPointerException will be thrown.

As an example of scanner integration, the following three lines in the lexer-generator input are all that is required to use a [JLex](http://www.cs.princeton.edu/%7Eappel/modern/java/JLex/) scanner with CUP:

%implements java\_cup.runtime.Scanner %function next\_token %type java\_cup.runtime.Symbol

It is anticipated that the JLex directive %cup will abbreviate the above three directive in the next version of JLex. Invoking the parser with the JLex scanner is then simply:

parser parser\_obj = new parser( new Yylex( some\_InputStream\_or\_Reader));

Note that you still have to handle EOF correctly; the JLex code to do so is something like:

```
%eofval{
  return sym.EOF;
%eofval}
```
where sym is the name of the symbol class for your generated parser.

The simple calc example in the CUP distribution illustrates the use of the scanner integration features with a handcoded scanner.

### **5.2 Advanced Symbol management**

Since CUP v11a we offer the possibility of advanced symbol handling in CUP. Therefore, You can implement Your own SymbolFactory, derived from java\_cup.runtime.SymbolFactory, and have CUP manage Your own type of symbols. We've done that for You already in the pre-defined java\_cup.runtime.ComplexSymbolFactory, which provides support for detailed location information in the symbol class. Just have a look at CUPs own Lexer. jflex, which is already using the new feature.

All You have to do is providing Your CUP-generated parser with the new SymbolFactory which can be done like this:

```
SymbolFactory symbolFactory = new ComplexSymbolFactory();
MyParser parser = new MyParser(new Lexer(inputfile,symbolFactory),
symbolFactory);
```
Also, You can use the factory methods in Your SymbolFactory to have callbacks/hooks into the semantic action methods. That is especially usefull, when You want to equip Your syntax tree with Location information as You can do as follows:

```
public Symbol newSymbol(String name, Symbol left, Symbol right, Object value){
   ComplexSymbol sym = (ComplexSymbol)super.newSymbol(name,left,right,value);
    SyntaxTreeNode node = (SyntaxTreeNode) value;
    node.setLeft(left.getLeft());
    node.setRight(right.getRight());
    return sym;
}
```
### <span id="page-15-1"></span><span id="page-15-0"></span>**6. Error Recovery**

A final important aspect of building parsers with CUP is support for syntactic error recovery. CUP uses the same error recovery mechanisms as YACC. In particular, it supports a special error symbol (denoted simply as error). This symbol plays the role of a special non-terminal which, instead of being defined by productions, instead matches an erroneous input sequence.

The error symbol only comes into play if a syntax error is detected. If a syntax error is detected then the parser tries to replace some portion of the input token stream with error and then continue parsing. For example, we might have productions such as:

```
 stmt ::= expr SEMI | while_stmt SEMI | if_stmt SEMI | ... |
               error SEMI
\mathcal{L}^{\text{max}}
```
This indicates that if none of the normal productions for stmt can be matched by the input, then a syntax error should be declared, and recovery should be made by skipping erroneous tokens (equivalent to matching and replacing them with  $error$ ) up to a point at which the parse can be continued with a semicolon (and additional context that legally follows a statement). An error is considered to be recovered from if and only if a sufficient number of tokens past the error symbol can be successfully parsed. (The number of tokens required is determined by the error sync size () method of the parser and defaults to 3).

Specifically, the parser first looks for the closest state to the top of the parse stack that has an outgoing transition under error. This generally corresponds to working from productions that represent more detailed constructs (such as a specific kind of statement) up to productions that represent more general or enclosing constructs (such as the general production for all statements or a production representing a whole section of declarations) until we get to a place where an error recovery production has been provided for. Once the parser is placed into a configuration that has an immediate error recovery (by popping the stack to the first such state), the parser begins skipping tokens to find a point at which the parse can be continued. After discarding each token, the parser attempts to parse ahead in the input (without executing any embedded semantic actions). If the parser can successfully parse past the required number of tokens, then the input is backed up to the point of recovery and the parse is resumed normally (executing all actions). If the parse cannot be continued far enough, then another token is discarded and the parser again tries to parse ahead. If the end of input is reached without making a successful recovery (or there was no suitable error recovery state found on the parse stack to begin with) then error recovery fails.

### <span id="page-16-0"></span>**7. Conclusion**

This manual has briefly described the CUP LALR parser generation system. CUP is designed to fill the same role as the well known YACC parser generator system, but is written in and operates entirely with Java code rather than C or C++. Additional details on the operation of the system can be found in the parser generator and runtime source code. See the CUP home page below for access to the API documentation for the system and its runtime.

This document covers version 0.10j of the system. Check the CUP home page: [http://www.cs.princeton.edu/~appel/](http://www.cs.princeton.edu/%7Eappel/modern/java/CUP/) [modern/java/CUP/](http://www.cs.princeton.edu/%7Eappel/modern/java/CUP/) for the latest release information, instructions for downloading the system, and additional news about CUP. Bug reports and other comments for the developers should be sent to the CUP maintainer, C. Scott Ananian, at [cananian@alumni.princeton.edu](mailto:cananian@alumni.princeton.edu)

CUP was originally written by [Scott Hudson](http://www.cs.cmu.edu/%7Ehudson/), in August of 1995.

It was extended to support precedence by [Frank Flannery](http://www.princeton.edu/%7Efrankf), in July of 1996.

On-going improvements have been done by [C. Scott Ananian,](http://www.pdos.lcs.mit.edu/%7Ecananian) the CUP maintainer, from December of 1997 to the present.

### <span id="page-16-1"></span>**References**

S. C. Johnson, "YACC &emdash; Yet Another Compiler Compiler", CS Technical Report #32, Bell Telephone Laboratories, Murray Hill, NJ, 1975.

<span id="page-16-3"></span>[2]

A. Aho, R. Sethi, and J. Ullman, *Compilers: Principles, Techniques, and Tools*, Addison-Wesley Publishing, Reading, MA, 1986.

<span id="page-16-4"></span>[3]

C. Fischer, and R. LeBlanc, *Crafting a Compiler with C*, Benjamin/Cummings Publishing, Redwood City, CA,

<span id="page-16-2"></span> $[1]$ 

### 1991.

# <span id="page-17-0"></span>**Appendix A. Grammar for CUP Specification Files (0.10j)**

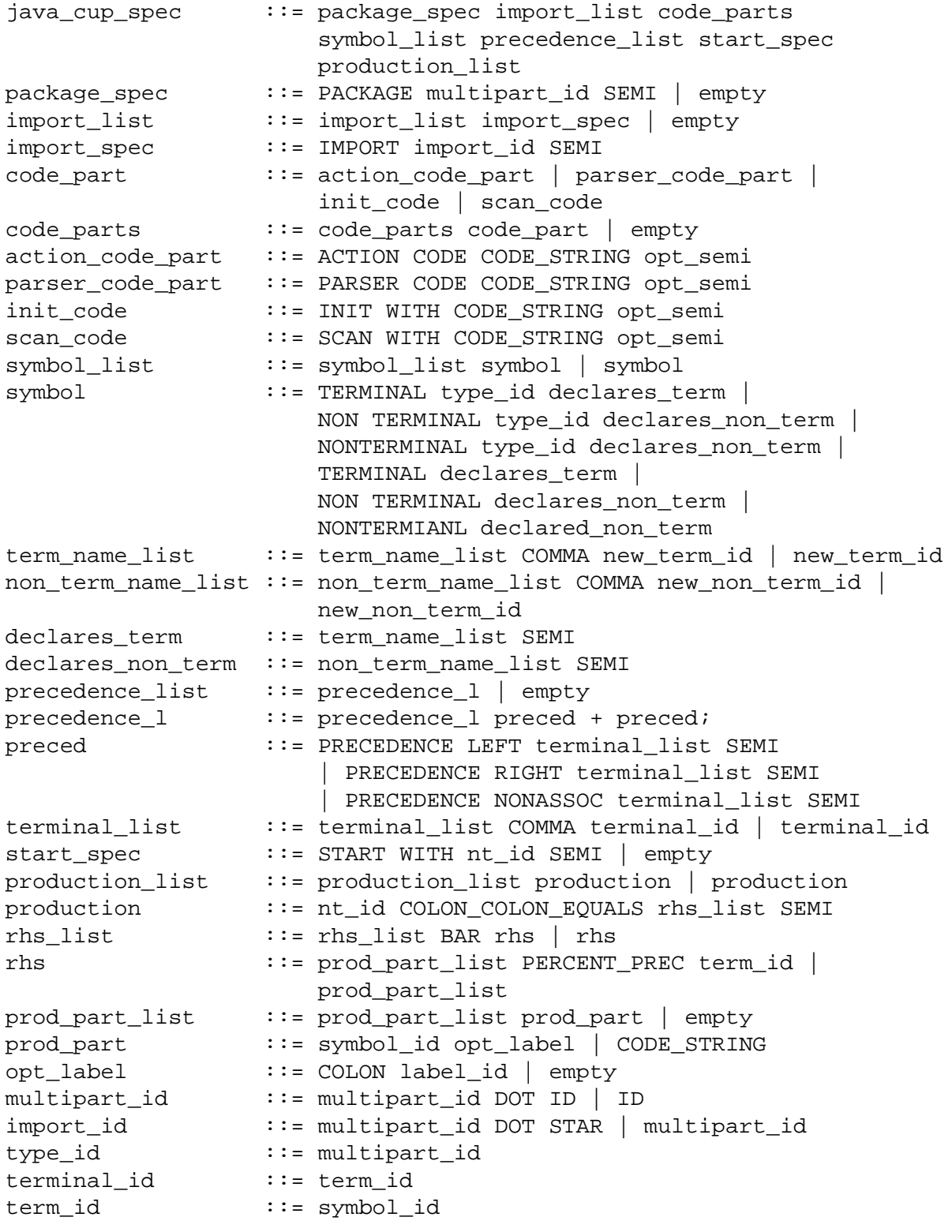

CUP User's Manual

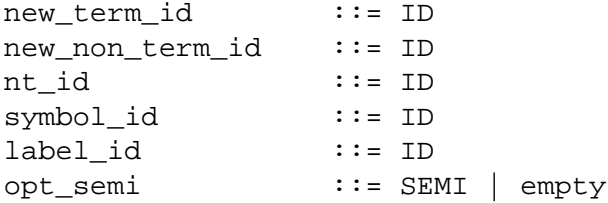

### <span id="page-18-0"></span>**Appendix B. A Very Simple Example Scanner**

```
// Simple Example Scanner Class
import java_cup.runtime.*;
import sym;
public class scanner {
   /* single lookahead character */
  protected static int next_char;
   // since cup v11 we use SymbolFactories rather than Symbols
  private SymbolFactory sf = new DefaultSymbolFactory();
   /* advance input by one character */
  protected static void advance()
     throws java.io.IOException
    \{ next_{char} = System.in.read() \; ; \; \} /* initialize the scanner */
   public static void init()
     throws java.io.IOException
    \{ advance(); \} /* recognize and return the next complete token */
   public static Symbol next_token()
     throws java.io.IOException
     {
      for (i; j) switch (next_char)
\{ case '0': case '1': case '2': case '3': case '4': 
             case '5': case '6': case '7': case '8': case '9': 
               /* parse a decimal integer */
              int i_val = 0;
               do {
                i\_val = i\_val * 10 + (next\_char - '0');
                 advance();
               } while (next_char >= '0' && next_char <= '9');
             return sf.newSymbol("NUMBER",sym.NUMBER, new Integer(i_val));
```

```
 case ';': advance(); return sf.newSymbol("SEMI",sym.SEMI);
             case '+': advance(); return sf.newSymbol("PLUS",sym.PLUS);
             case '-': advance(); return sf.newSymbol("MINUS",sym.MINUS);
             case '*': advance(); return sf.newSymbol("TIMES",sym.TIMES);
             case '/': advance(); return sf.newSymbol("DIVIDE",sym.DIVIDE);
            case '%': advance(); return sf.newSymbol("MOD", sym.MOD);
             case '(': advance(); return sf.newSymbol("LPAREN",sym.LPAREN);
             case ')': advance(); return sf.newSymbol("RPAREN",sym.RPAREN);
             case -1: return return sf.newSymbol("EOF",sym.EOF);
             default: 
              \gamma^* in this simple scanner we just ignore everything else \gamma advance();
             break;
 }
     }
};
```
### <span id="page-19-0"></span>**Appendix C: Incompatibilites between CUP 0.9 and CUP 0.10**

CUP version 0.10a is a major overhaul of CUP. The changes are severe, meaning no backwards compatibility to older versions. The changes consist of:

- [A different lexical interface,](#page-19-1)
- [New terminal/non-terminal declarations](#page-19-2),
- [Different label references](#page-20-0),
- [A different way of passing RESULT](#page-20-1),
- [New position values and propagation](#page-20-2),
- [Parser now returns a value](#page-20-3),
- [Terminal precedence declarations](#page-20-4) and
- [Rule contextual precedence assignment](#page-21-2)

### <span id="page-19-1"></span>**Lexical Interface**

CUP now interfaces with the lexer in a completely different manner. In the previous releases, a new class was used for every distinct type of terminal. This release, however, uses only one class: The Symbol class. The Symbol class has three instance variables which are significant to the parser when passing information from the lexer. The first is the value instance variable. This variable contains the value of that terminal. It is of the type declared as the terminal type in the parser specification file. The second two are the instance variables left and right. They should be filled with the int value of where in the input file, character-wise, that terminal was found.

For more information, refer to the manual on [scanners.](#page-5-1)

### <span id="page-19-2"></span>**Terminal/Non-Terminal Declarations**

Terminal and non-terminal declarations now can be declared in two different ways to indicate the values of the terminals or non-terminals. The previous declarations of the form

terminal classname terminal [, terminal ...];

still works. The classname, however indicates the type of the value of the terminal or non-terminal, and does not indicate the type of object placed on the parse stack. A declaration, such as:

terminal terminal [, terminal ...];

indicates the terminals in the list hold no value.

For more information, refer to the manual on [declarations.](#page-7-0)

#### <span id="page-20-0"></span>**Label References**

Label references do not refer to the object on the parse stack, as in the old CUP, but rather to the value of the value instance variable of the Symbol that represents that terminal or non-terminal. Hence, references to terminal and nonterminal values is direct, as opposed to the old CUP, where the labels referred to objects containing the value of the terminal or non-terminal.

For more information, refer to the manual on [labels.](#page-9-1)

#### <span id="page-20-1"></span>**RESULT Value**

The RESULT variable refers directly to the value of the non-terminal to which a rule reduces, rather than to the object on the parse stack. Hence, RESULT is of the same type the non-terminal to which it reduces, as declared in the nonterminal declaration. Again, the reference is direct, rather than to something that will contain the data.

For more information, refer to the manual on [RESULT.](#page-5-2)

#### <span id="page-20-2"></span>**Position Propagation**

For every label, two more variables are declared, which are the label plus left or the label plus right. These correspond to the left and right locations in the input stream to which that terminal or non-terminal came from. These values are propagated from the input terminals, so that the starting non-terminal should have a left value of 0 and a right value of the location of the last character read.

For more information, refer to the manual on [positions.](#page-9-1)

#### <span id="page-20-3"></span>**Return Value**

A call to parse() or debug\_parse() returns a Symbol. This Symbol is the start non-terminal, so the value instance variable contains the final RESULT assignment.

### <span id="page-20-4"></span>**Precedence**

CUP now has precedenced terminals. a new declaration section, occurring between the terminal and non-terminal declarations and the grammar specifies the precedence and associativity of rules. The declarations are of the form:

```
precedence {left| right | nonassoc} terminal[, terminal ...];
...
```
The terminals are assigned a precedence, where terminals on the same line have equal precedences, and the precedence declarations farther down the list of precedence declarations have higher precedence. left, right and nonassoc specify the associativity of these terminals. left associativity corresponds to a reduce on conflict, right to a shift on conflict, and nonassoc to an error on conflict. Hence, ambiguous grammars may now be used.

For more information, refer to the manual on [precedence](#page-8-0).

#### <span id="page-21-2"></span>**Contextual Precedence**

Finally the new CUP adds contextual precedence. A production may be declare as followed:

```
lhs ::= \{right\} hand side list of terminals, non-terminals and actions}
       \{ferminal\};
```
this production would then have a precedence equal to the terminal specified after the %prec. Hence, shift/reduce conflicts can be contextually resolved. Note that the %prec *terminal* part comes after all actions strings. It does not come before the last action string.

For more information, refer to the manual on [contextual precedence.](#page-9-2) These changes implemented by:

# **[Frank Flannery](http://www.princeton.edu/%7Efrankf) [Department of Computer Science](http://www.cs.princeton.edu/) [Princeton University](http://www.princeton.edu/)**

### <span id="page-21-0"></span>**Appendix D: Bugs**

In this version of CUP it's difficult for the semantic action phrases (Java code attached to productions) to access the report\_error method and other similar methods and objects defined in the parser code directive.

This is because the parsing tables (and parsing engine) are in one object (belonging to class parser or whatever name is specified by the **-parser** directive), and the semantic actions are in another object (of class CUP\$actions).

However, there is a way to do it, though it's a bit inelegant. The action object has a private final field named parser that points to the parsing object. Thus, methods and instance variables of the parser can be accessed within semantic actions as:

```
 parser.report_error(message,info);
x = parser.mydata;
```
Perhaps this will not be necessary in a future release, and that such methods and variables as report error and mydata will be available directly from the semantic actions; we will achieve this by combining the "parser" object and the "actions" object together.

<span id="page-21-1"></span>For a list of any other currently known bugs in CUP, see [http://www.cs.princeton.edu/~appel/modern/java/CUP/bugs.](http://www.cs.princeton.edu/%7Eappel/modern/java/CUP/bugs.html) [html](http://www.cs.princeton.edu/%7Eappel/modern/java/CUP/bugs.html).

# **Appendix E: Change log**

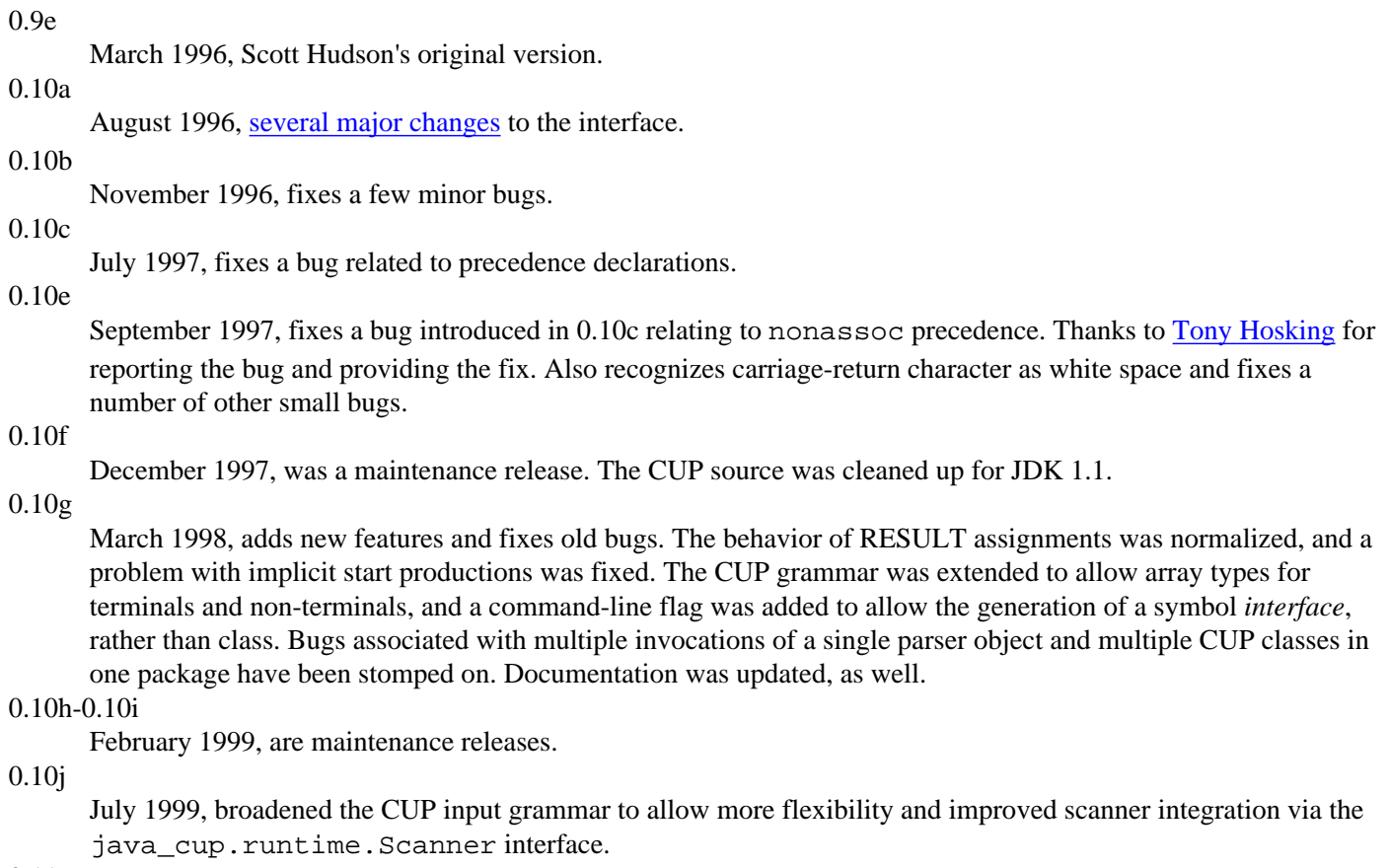

### 0.11a

the changelog has **moved** to the internet to sustain a more up-to-date state.

<span id="page-22-0"></span>Java and HotJava are trademarks of [Sun Microsystems, Inc.](http://www.sun.com/), and refer to Sun's Java programming language and HotJava browser technologies. CUP is not sponsored by or affiliated with Sun Microsystems, Inc.